# **Inet\_Repos Function**

## **Description**

Retrieves an HTML document from the repository.

#### **Syntax**

return = **Inet\_Repos**(Request)

### **Parameters**

The **Inet\_Repos()** function has the following parameters:

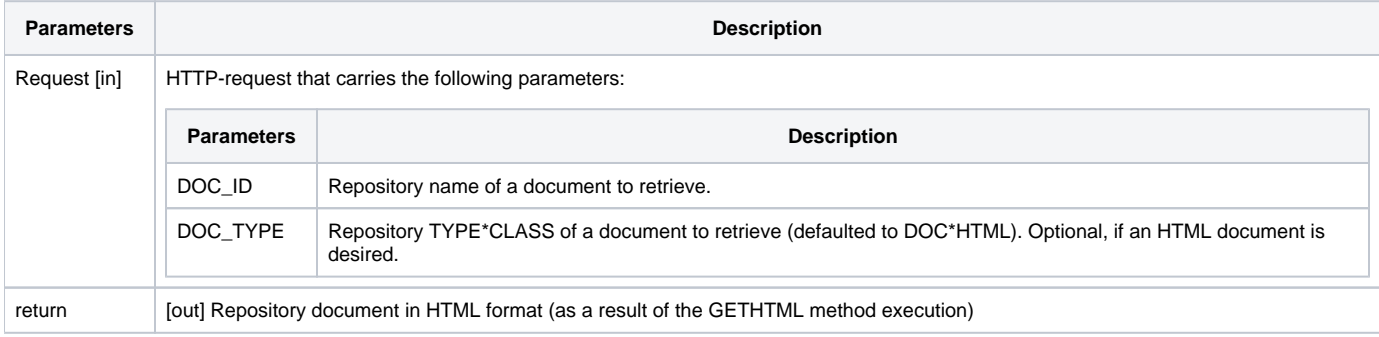

## Returns

Repository document in HTML format, suitable for displaying in a Web browser window.

### Example

To display an HTML document, registered in the Repository as **HRM**, which points to an HTML page, enter a URL similar to the following:

```
http://127.0.0.1/cgi-bin/oecgi.exe/INET_REPOS?DOC_ID=HRM
```
### See also

[Inet\\_Msg\(\),](https://wiki.srpcs.com/display/Commands/Inet_Msg+Function) [Inet\\_QueryParam\(\)](https://wiki.srpcs.com/display/Commands/Inet_QueryParam+Function), [Inet\\_Rlist\(\),](https://wiki.srpcs.com/display/Commands/Inet_Rlist+Function) [Inet\\_Security\(\),](https://wiki.srpcs.com/display/Commands/Inet_Security+Function) [Inet\\_Trace\(\)](https://wiki.srpcs.com/display/Commands/Inet_Trace+Function)